# Receivables

## **Receivables in Microsoft Dynamics NAV**

#### **Benefits:**

- **• Increase sales process efficiencies.** Track invoices, process receipts and partial payments, and automate document approval processes, adjustment processes, and installment payments.
- **• Build better customer relationships.** Create customized statements, extend customer credit, and provide targeted discounts to preferred customers—all based on built-in business intelligence.
- **• Reduce your backlog of receivables.** Highlight problem areas and priority accounts to improve your organization's cash flow.
- **• Enhance business productivity.** Boost efficiency with an easy-to-use, graphical interface that helps your finance professionals more quickly access the account information each needs most to efficiently complete common tasks.
- **• Get business insight to enhance sales.** Employ customer account and sales performance tracking to help identify trends, plan sales strategies, and manage accounts more effectively.

**Optimize your cash flow position by accelerating accounts receivable processes and tracking customer payment activities.**

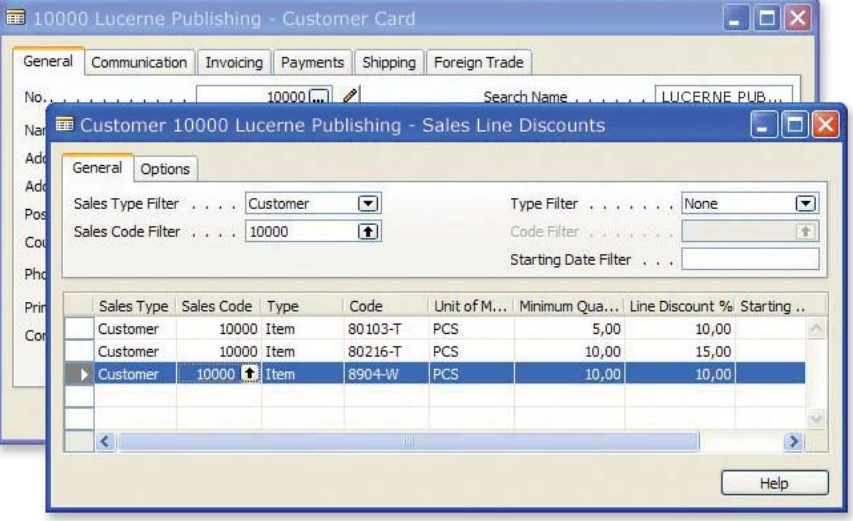

*With detailed customer records, you can specify payment terms, including sales discounts that are applied to customer orders as they are created.*

Credit and collection activities don't have to be difficult or labor intensive. With Receivables in Microsoft Dynamics<sub>TM</sub> NAV, you can tightly manage customer accounts with credit limits and review dates, define collections criteria and payment terms on a customer-by-customer basis, initiate and track prepayments, and match receipts to invoices automatically to eliminate errors and improve processing consistency.

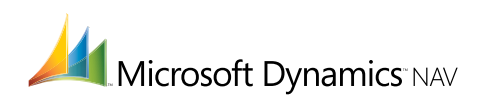

#### **FEATURES:**

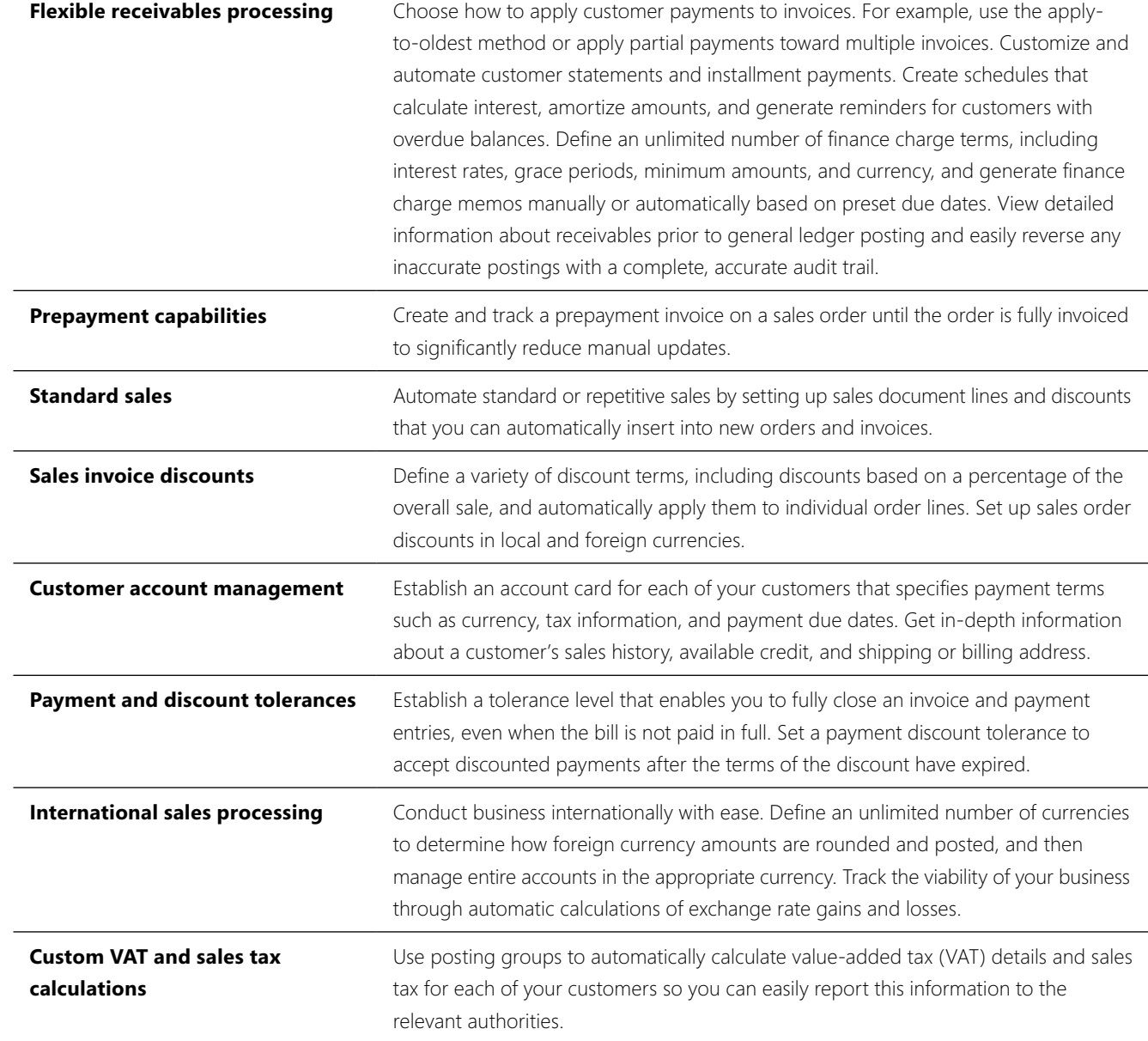

### **For more information about Receivables in Microsoft Dynamics NAV, visit** www.microsoft.com/dynamics/nav.